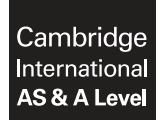

**Cambridge International Examinations**  Cambridge International Advanced Subsidiary and Advanced Level

**COMPUTER SCIENCE 9608/22**  Paper 2 Written Paper **October/November 2016**

MARK SCHEME Maximum Mark: 75

**Published** 

This mark scheme is published as an aid to teachers and candidates, to indicate the requirements of the examination. It shows the basis on which Examiners were instructed to award marks. It does not indicate the details of the discussions that took place at an Examiners' meeting before marking began, which would have considered the acceptability of alternative answers.

Mark schemes should be read in conjunction with the question paper and the Principal Examiner Report for Teachers.

Cambridge will not enter into discussions about these mark schemes.

Cambridge is publishing the mark schemes for the October/November 2016 series for most Cambridge IGCSE®, Cambridge International A and AS Level components and some Cambridge O Level components.

Æ IGCSE is the registered trademark of Cambridge International Examinations.

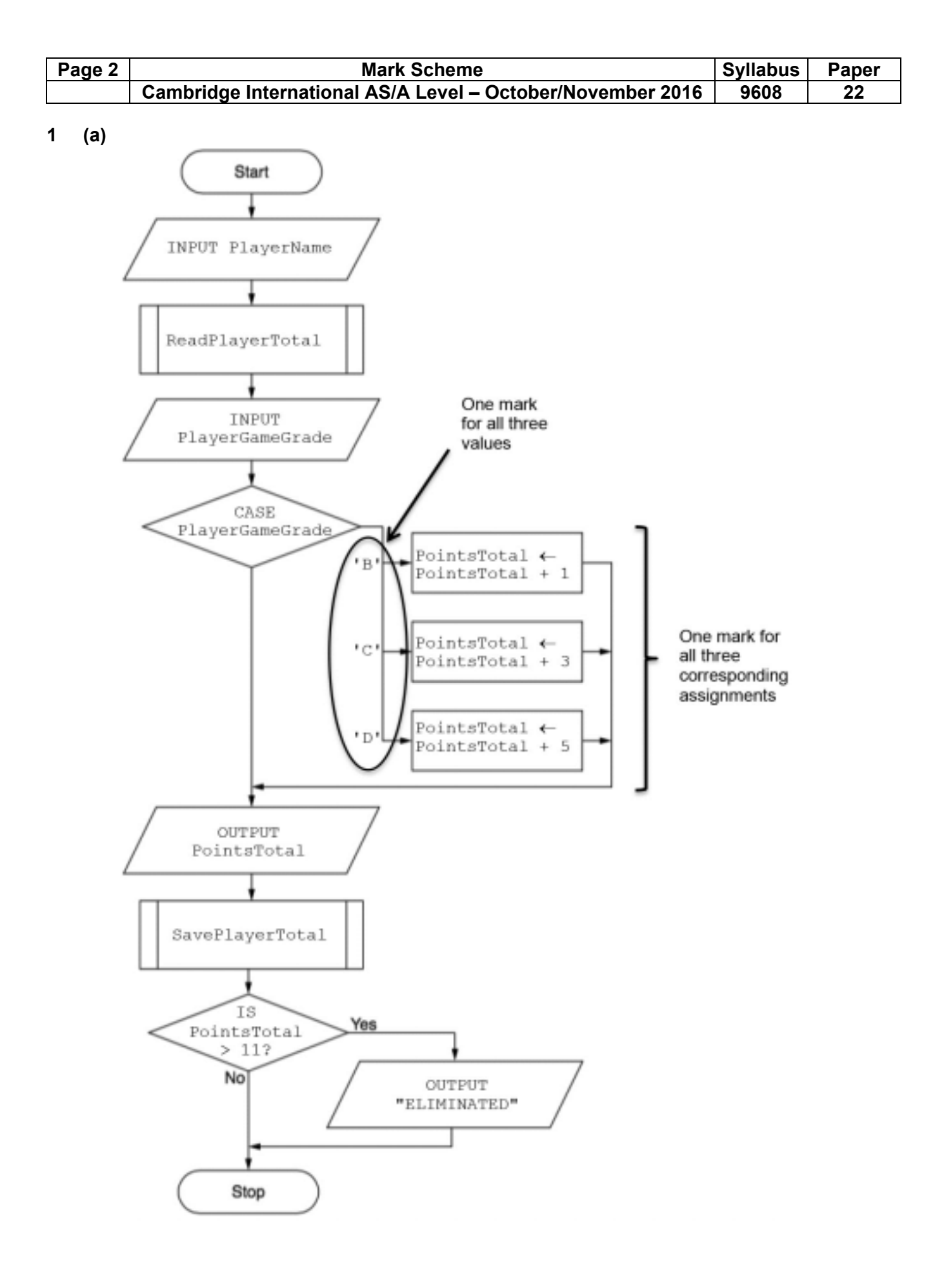

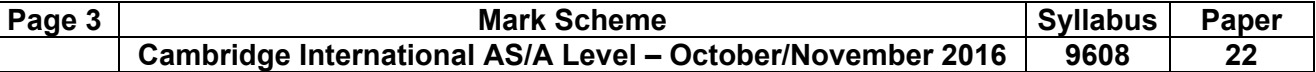

Mark as follows:

- One mark per shape, correctly labelled (except for three assignments as noted above)
- One mark for three selection values ('B', 'C' and 'D') [9]

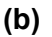

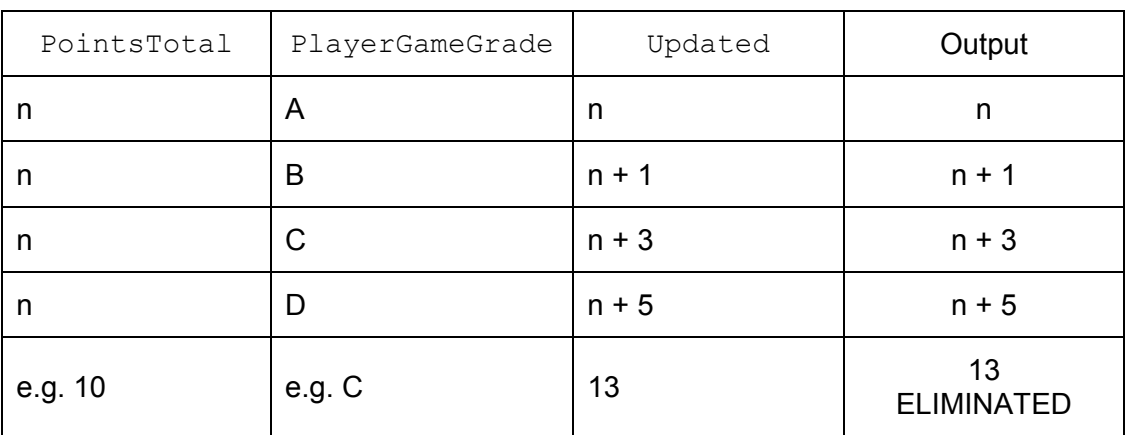

One mark per complete row testing **different** routes through the algorithm. [5]

```
(c) INPUT PlayerGameGrade 
    WHILE NOT(PlayerGameGrade = 'A' OR 
               PlayerGameGrade = 'B' OR 
               PlayerGameGrade = 'C' OR 
               PlayerGameGrade = 'D') 
     OUTPUT "Invalid - Re-enter"
      INPUT PlayerGameGrade 
    ENDWHILE
```
One mark for each of:

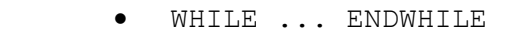

• Correct condition in a loop

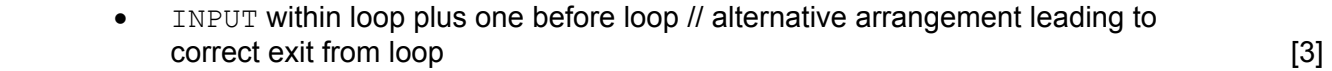

**2 (a) (i)** 'e' [1] **(ii)** "Cat-food" [1] **(iii)** 213 [1] **(b)** (i)  $03 \# 3$  [1] **(ii)** 29 [1] **(iii)**  $14 \text{ // } 16$  [1]

**(iv)** 18 // 24 // 25 [1]

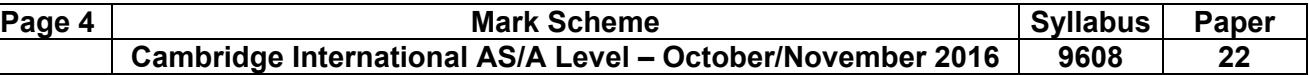

**(c)** NextChar <> '\*' [1]

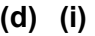

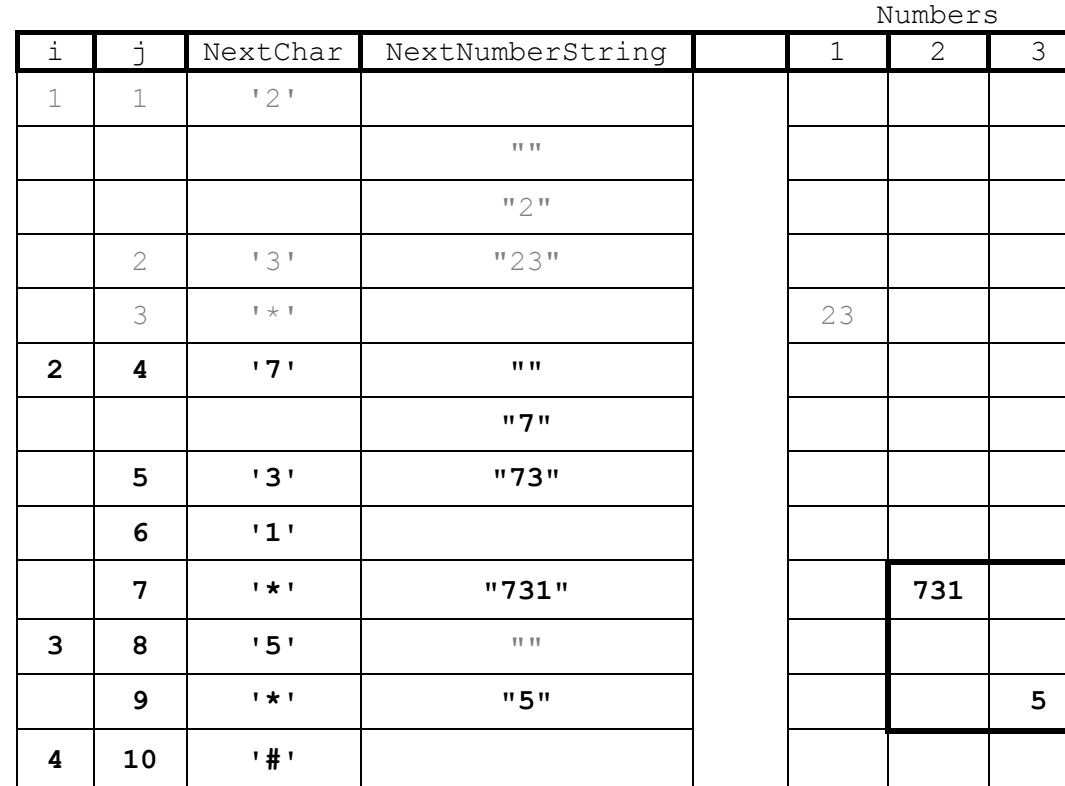

One mark for each of columns 1 to 4 One mark for numbers 2 & 3 as shown in box [5]

- **(ii)** One mark for each of:
	- Isolates / separates / splits up each numeric string / the numbers / data string separated by '\*'
	- Converts each numeric string / each number into an integer and
	- Stores each integer in array (Numbers) **Example 2** [Max. 2]

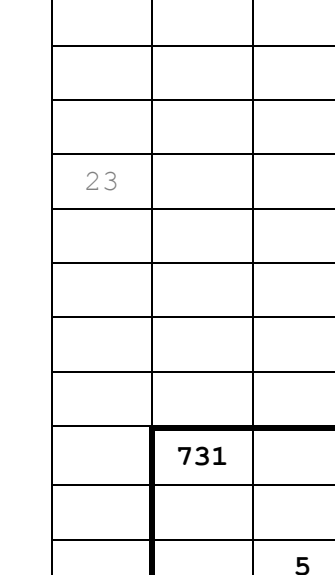

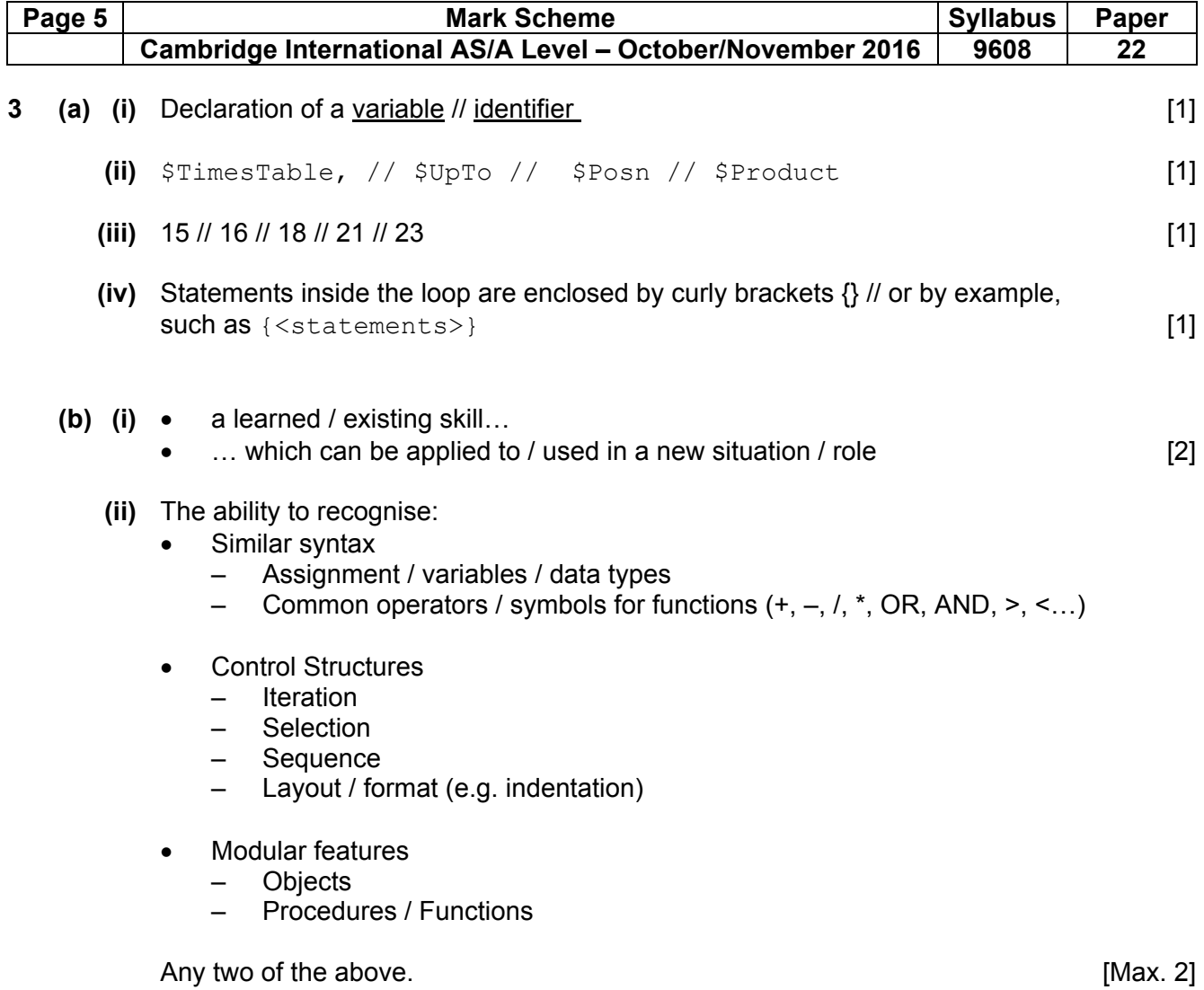

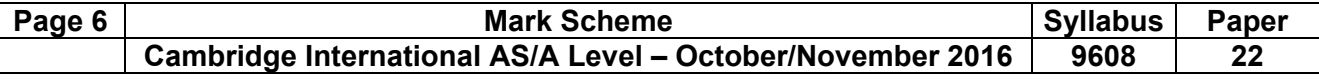

```
4 (a) INT(RND() * 150 ) + 1
```
One mark for each part as follows:

- $RND() * 150$
- $\bullet$  + 1
- INT()  $[3]$

**(b)** 'Pseudocode' solution included here for development and clarification of mark scheme. Programming language example solutions appear in the Appendix.

## **Expected Loop-based solution:**

```
 DECLARE i , NextNumber : INTEGER 
FOR i \leftarrow 1 TO 4
   NextNumber \leftarrow 1 + INT(Rnd() * 150)
    OUTPUT NextNumber 
 ENDFOR
```
Mark as follows:

- Declaration of all variables used including data types
- Loop
- Assignment / calculation of (four) different random numbers (0 to 150) in a loop
- Output of four values

# **ALTERNATIVE Non-Loop version**

```
 DECLARE Num1, Num2, Num3, Num4 : INTEGER 
 Num1 ← INT(RND() * 150)) + 1
 Num2 ← INT(RND() * 150)) + 1
 Num3 ← INT(RND() * 150)) + 1
 Num4 ← INT(RND() * 150)) + 1
 OUTPUT Num1, Num2, Num3, Num4
```
Mark as follows:

- Declaration of all variables used including data types
- Assignment of four different random numbers (0 to 150)
- Assignment to four separate variables
- Output of four values **Fig. 2** and the control of the control of the control of the control of the control of the control of the control of the control of the control of the control of the control of the control of the c

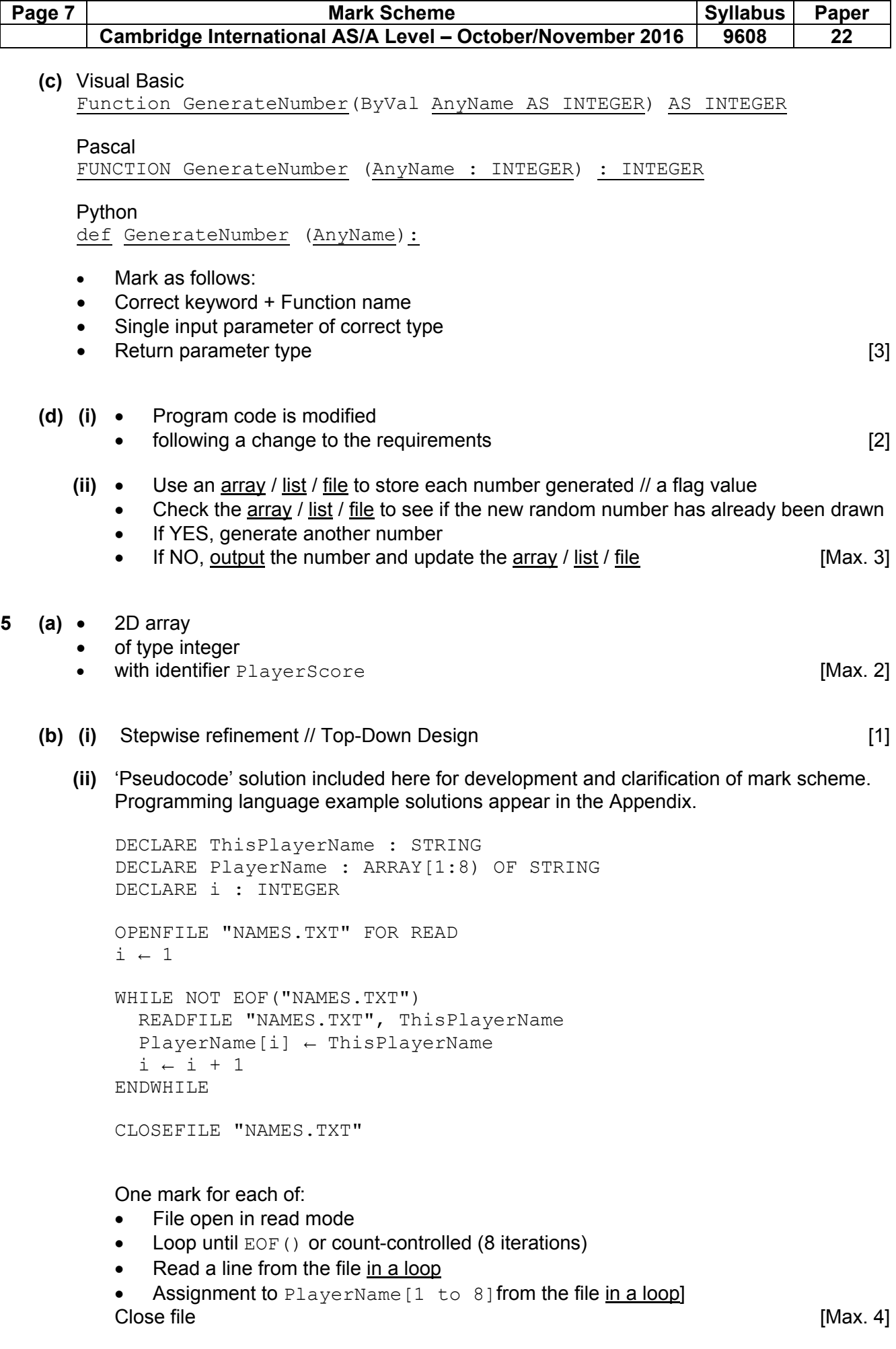

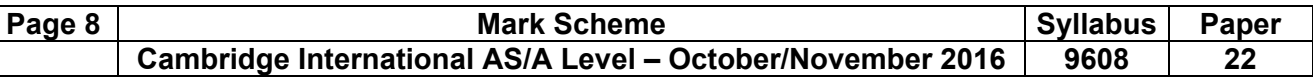

**(iii)** 'Pseudocode' solution included here for development and clarification of mark scheme. Programming language example solutions appear in the Appendix.

```
// search for player name ....
       Found \leftarrow FALSE
       i \leftarrow 1REPEAT 
          IF ThisPlayerName = PlayerName[i] 
            THEN 
              Found \leftarrow TRUE
               PlayerNumber ← i 
             ELSE 
              i \leftarrow i + 1 ENDIF 
       UNTIL (Found = TRUE) OR (i = 9)One mark for each of: 
           Initialise i to 1 and Found to FALSE
       • Loop through array PlayerName (including exit when found)
       • Comparison: ThisPlayerName = PlayerName[i] in a loop
           Found set to TRUE if ThisPlayerName found Found 1998 [Max. 4]
 (c) (i) • a nested // an inner and an outer 
            • count controlled // incremented loop(s) [2] 
    (ii) 
        \ldots True
        \ldots False
       Both answers must be correct [1]
    (iii) Error line number 5, 9 or 11 as follows:
       Line 5: 
       The boundary value must be included // 
       IF PlayerScore[GameIndex, PlayerIndex] >= 100 // > 99 
       Line 9: 
       The boundary value must be included // 
       IF PlayerScore[GameIndex, PlayerIndex] >= 50 // > 49 
       Line 11: 
       One should be added to Total50 (not GameIndex) //
       Total50 \leftarrow Total50 + 1
```
One mark for line number + explanation [1]

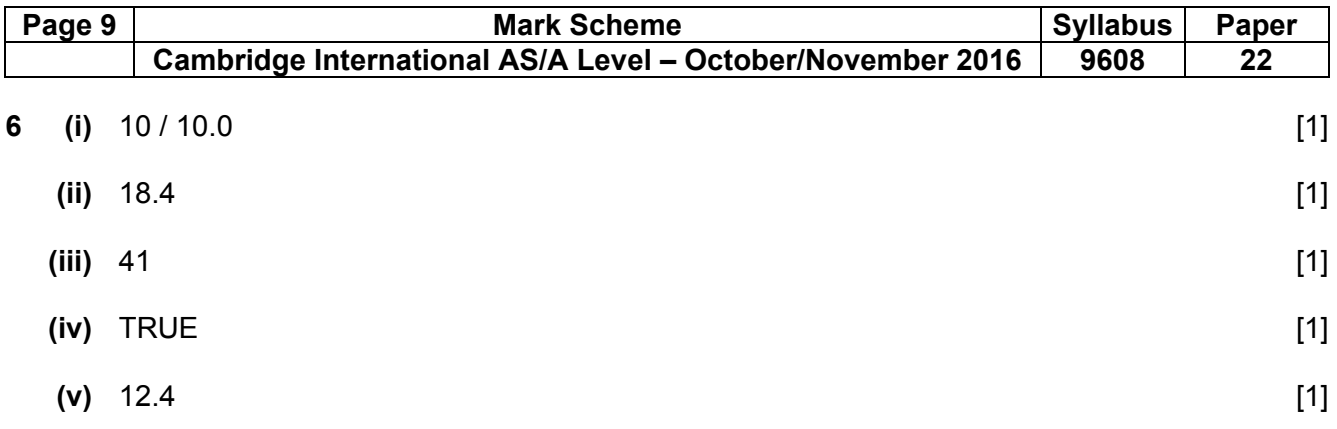

### Appendix – Program code example solutions

## **Q4 (b): Visual Basic**

```
Randomize() 
Dim i As Integer 
Dim NextNumber As Integer 
For i = 1 To 4
   NextNumber = 1 + Int(Rnd() * 150) Console.WriteLine(NextNumber) 
Next
```
# **OR**

```
Randomize() 
Dim Num1, Num2, Num3, Num4 As Integer 
Num1 = 1 + Int(Rnd() * 150)Num2 = 1 + Int(Rnd() * 150)Num3 = 1 + Int(Rnd() * 150)Num4 = 1 + Int(Rnd() * 150)Console.WriteLine(Num1, Num2, Num3, Num4)
```
# **Q4 (b): Pascal**

```
Var i : Integer;
    NextNumber : Integer; 
Begin 
    Randomize; 
   For i := 1 To 4 Do
    Begin 
      NextNumber := 1 + Random(150);
       Writeln(NextNumber); 
    End; 
    Readln; 
End.
```
### **OR**

```
Var Num1, Num2, Num3, Num4 : Integer; 
Begin 
   Randomize; 
   Num1 := 1 + Random(150);
   Num2 := 1 + Random (150);
   Num3 := 1 + Random(150);
   Num4 := 1 + Random (150);
   Writeln(Num1, Num2, Num3, Num4);
    Readln; 
End.
```
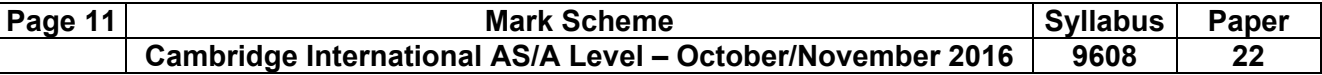

## **Q4 (b): Python**

```
import random 
# i : Integer 
# NextNumber : Integer 
for i in range(1, 5) :
   NextNumber = 1 + \text{int}(150 * \text{random.random}()) print(NextNumber)
```
## **Alternative:**

```
import random 
# i Integer 
# NextNumber Integer 
for i in range(1, 5) :
  NextNumber = random.randint(1, 150) print(NextNumber)
```
# **OR**

```
import random 
# i Integer 
# Num1, Num2, Num3, Num4 Integer 
Num1 = random.randint(1, 150)
Num2 = random.randint(1, 150)Num3 = random.randint(1, 150)Num4 = \text{random.random}(1, 150)print(Num1, Num2, Num3, Num4)
```
## **Q5 (b) (ii): Visual Basic**

```
Dim PlayerName(8) As String 
Dim i As Integer 
FileOpen(1, "Names.txt", OpenMode.Input) 
i = 1Do 
   PlayerName(i) = LineInput(1)i = i + 1Loop Until EOF(1) 
FileClose(1)
```
### **Alternative:**

```
Dim PlayerName(8) As String 
Dim i As Integer 
FileOpen(1, "Names.txt", OpenMode.Input) 
For i = 1 To 8
   PlayerName(i) = LineInput(1)Next 
FileClose(1)
```

```
Dim sr As StreamReader = New StreamReader("Names.txt") 
Dim line As String 
line = sr.ReadLine() 
i = 1Do While (line <> Nothing) 
    PlayerName(i) = line 
   i = i + 1 line = sr.ReadLine() 
Loop 
sr.Close()
```
# **Q5 (b) (ii): Pascal**

```
Var Names : TextFile; 
    i : Integer; 
    PlayerName : Array[1..8] Of String; 
Begin 
    AssignFile(Names, 'Names.txt'); 
    Reset(Names); 
   i := 1; While Not Eof(Names) Do 
    Begin 
       Readln(Names, PlayerName[i]); 
       Writeln(PlayerName[i]); 
      i := i + 1; End; 
    Close(Names); 
    Readln; 
End.
```

```
Var Names : TextFile; 
    i : Integer; 
    PlayerName : Array[1..8] Of String; 
Begin 
    AssignFile(Names, 'Names.txt'); 
    Reset(Names); 
   For i := 1 To 8 Do
    Begin 
      Readln(Names, PlayerName[i]);
       Writeln(PlayerName[i]); 
    End; 
    Close(Names); 
    Readln; 
End.
```
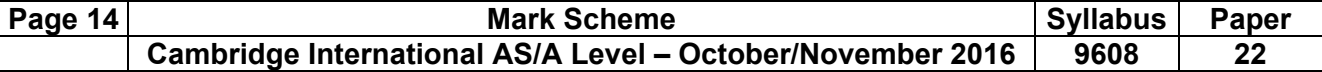

#### **Q5 (b) (ii): Python**

```
# PlayerName : List 
# NextPlayer : String 
# File : File handle 
File = open("Names.txt", "r") 
PlayerName = [] 
while (1) : 
    NextPlayer = File.readline() 
    if not NextPlayer : 
       break 
    else : 
       PlayerName.append(NextPlayer) 
File.close()
```
#### **Alternative:**

```
# PlayerName : List 
# NextPlayer : String 
# File : File handle 
# i : Integer 
File = open("Names.txt", "r")
PlayerName = [] 
for i in range(1, 9) : 
  NextPlayer = File.readline() PlayerName.append(NextPlayer) 
File.close()
```

```
# PlayerName : List 
# NextPlayer : String 
# File : File handle 
# i : Integer 
File = open("Names.txt", "r") 
PlayerName = ["" for i in range(8)]
for i in range(1, 9) : 
   PlayerName[i - 1] = File.readline()
File.close()
```
## **Q5 (b) (iii): Visual Basic**

```
Found = False 
i = 1Do 
    If ThisPlayerName = PlayerName(i) Then 
       Found = True 
       PlayerNumber = i 
    Else 
      i = i + 1 End If 
Loop Until Found = True Or i = 9
```
### **Q5 (b) (iii): Pascal**

```
Begin 
Found := False; 
   i := 1; Repeat 
        If (ThisPlayerName = PlayerName[i]) Then 
        Begin 
           Found := True; 
           PlayerNumber := i; 
       End 
       Else 
          i := i + 1;Until (Found) Or (i = 9);
End.
```
## **Q5 (b) (iii): Python**

```
Found = FALSE 
PlayerName = [j.strip() for j in PlayerName] 
if ThisPlayerName in PlayerName : 
    PlayerNumber = PlayerName.index(ThisPlayerName) + 1 
    Found = TRUE
```
#### **Alternative:**

```
Found = False 
i = 1while not Found and i < 9:
    if ThisPlayerName == PlayerName[i].strip() : 
       Found = True 
       PlayerNumber = i 
    else : 
      i = i + 1
```

```
Found = False 
for i in range(1, 9) :
    if ThisPlayerName == PlayerName[i].strip() : 
       Found = True 
       PlayerNumber = i
```